## **Formulario de datos de la empresa o institución**

[Formulari en català](https://sermn.uab.cat/wiki/doku.php?id=formulari_dades_empresa) | [Form in English](https://sermn.uab.cat/wiki/doku.php?id=company_data_form)

Completa este formulario para notificar los datos de contacto y fiscales de tu institución o empresa al Servicio de RMN de la Universitat Autònoma de Barcelona. Una vez hayamos comprobado los datos, nos pondremos en contacto contigo.

Los campos identificados con un asterisco (\*) son obligatorios.

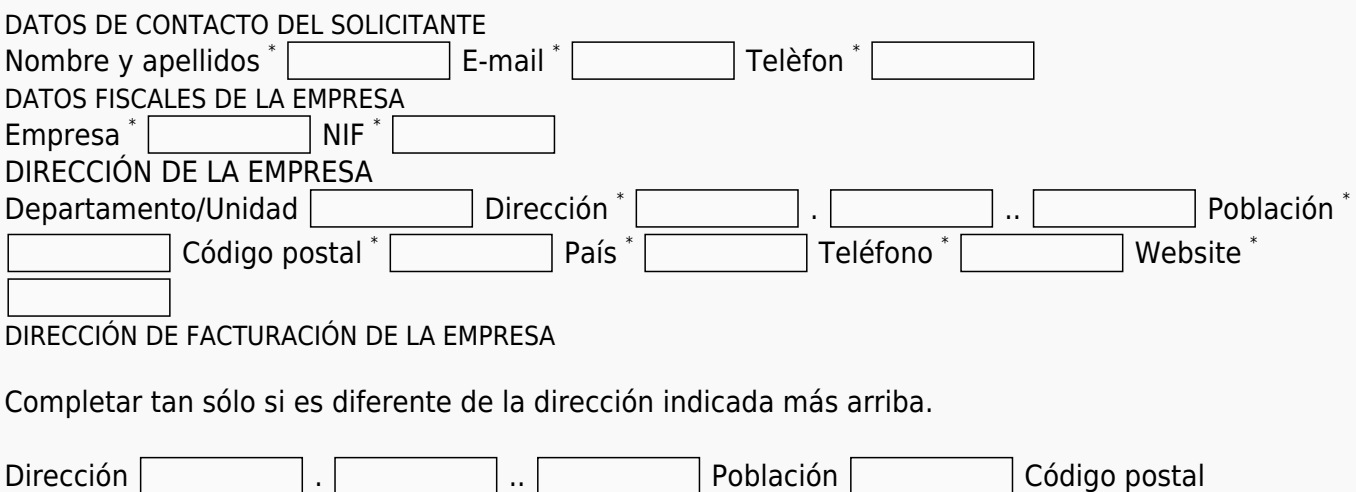

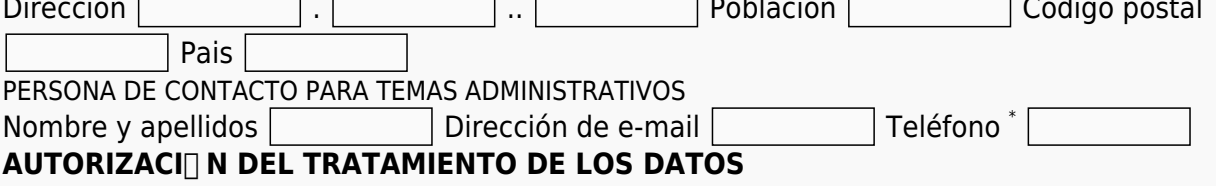

Los datos de carácter personal que se faciliten se incorporarán a los ficheros de datos del Servei de RMN (SeRMN) y del Área de Economía y Finanzas (AEiF) de la Universitat Autònoma de Barcelona (UAB). Las finalidades principales de estos ficheros son la gestión del acceso a las instalaciones del SeRMN i del uso del equipamiento científico del SeRMN, y la gestión administrativa por parte del SeRMN y el AEiF. La Universitat Autònoma de Barcelona tiene la titularidad de estos ficheros y el SeRMN y el AEiF son los órganos responsables.

Los datos se tratarán conforme al Reglamento (UE) 2016/679 General de Protección de Datos (RGPD) y la Ley Orgánica 3/2018, de 5 de diciembre, de Protección de Datos Personales y garantía de los derechos digitales (LOPD), y se utilizarán para las finalidades propias del Servei de RMN y del Área de Economía y Finanzas. De acuerdo con el RGPD y la LOPD, tienes el derecho de revocar en cualquier momento el consentimiento otorgado para el tratamiento de los datos de carácter personal, así como ejercer los derechos de acceso, rectificación, cancelación y oposición ante la Secretaría General de la UAB, o haciendo uso del [formulario de contacte del SeRMN,](http://sermn.uab.cat/contact-form/) o enviando un correo electrónico a la dirección [s.rmn@uab.cat](#page--1-0).

Autorizo el uso de los datos

## **Debes autorizar el tratamiento de datos para enviar la solicitud.**

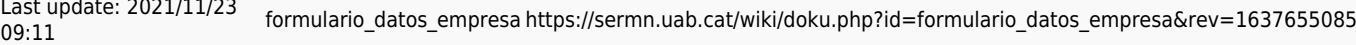

Only edit this fieldset if "Autorizo el uso de los datos" is set.

Please fill all the letters into the box to prove you're human. Please keep this field empty: [ Enviar los datos

From: <https://sermn.uab.cat/wiki/>- **SeRMN Wiki**

Permanent link: **[https://sermn.uab.cat/wiki/doku.php?id=formulario\\_datos\\_empresa&rev=1637655085](https://sermn.uab.cat/wiki/doku.php?id=formulario_datos_empresa&rev=1637655085)**

Last update: **2021/11/23 09:11**

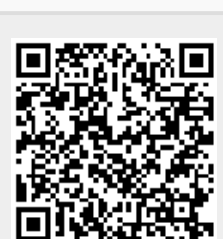